## Transformation of sequence diagram into collaboration diagram using graph grammar in AToM3

**Xia shengjie sxia@cs.mcgill.ca**

**Reference: Diploma Thesis**

**" UML Interaction Diagrams: Correct translation of Sequence Diagrams into Collaboration Diagrams"**

**http://www.informatik.uni-bremen.de/~hoelsch/diploma-thesis.html**

# OUTLINE

• ER\_model

sequenceDiagram\_ER\_model collaborationDiagram\_ER\_model

• Transformation unit

sd2sg

sg2cd

cd2cd1

• Conclusion

# ER\_model sequenceDiagram\_ER\_model

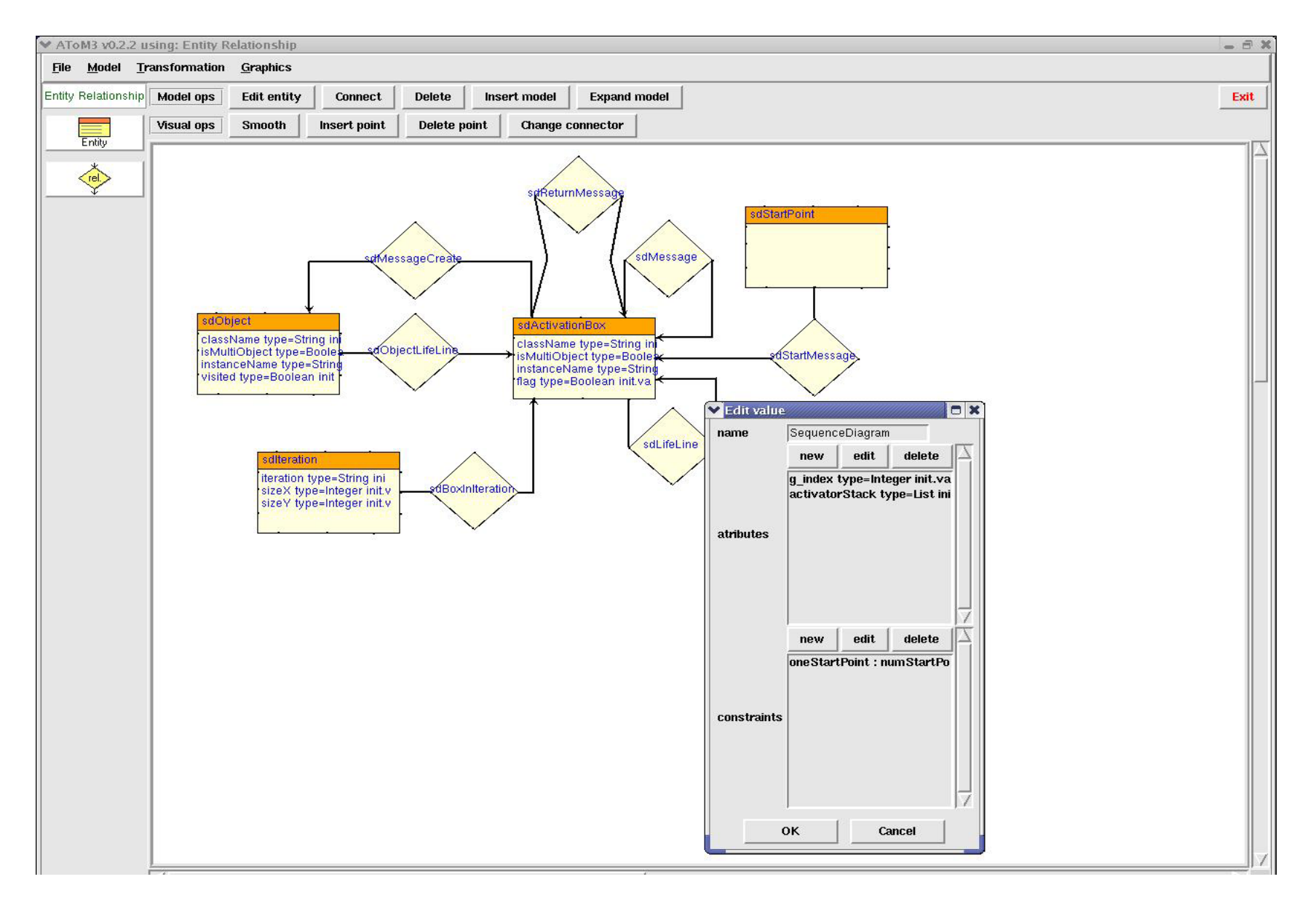

#### **Important attribute added**

**global\_attribute: g\_index = 0 sdObject\_attribute: visited = false sdActivationBox\_attribute: className instanceNameisMultiObject sdMessage\_attribute: index = 0 visited = falseseqTermList =[[ ]]**

**sdReturnMessage\_attribute: index = 0 visited = false**

# ER\_model: collaborationDiagram\_ER\_model

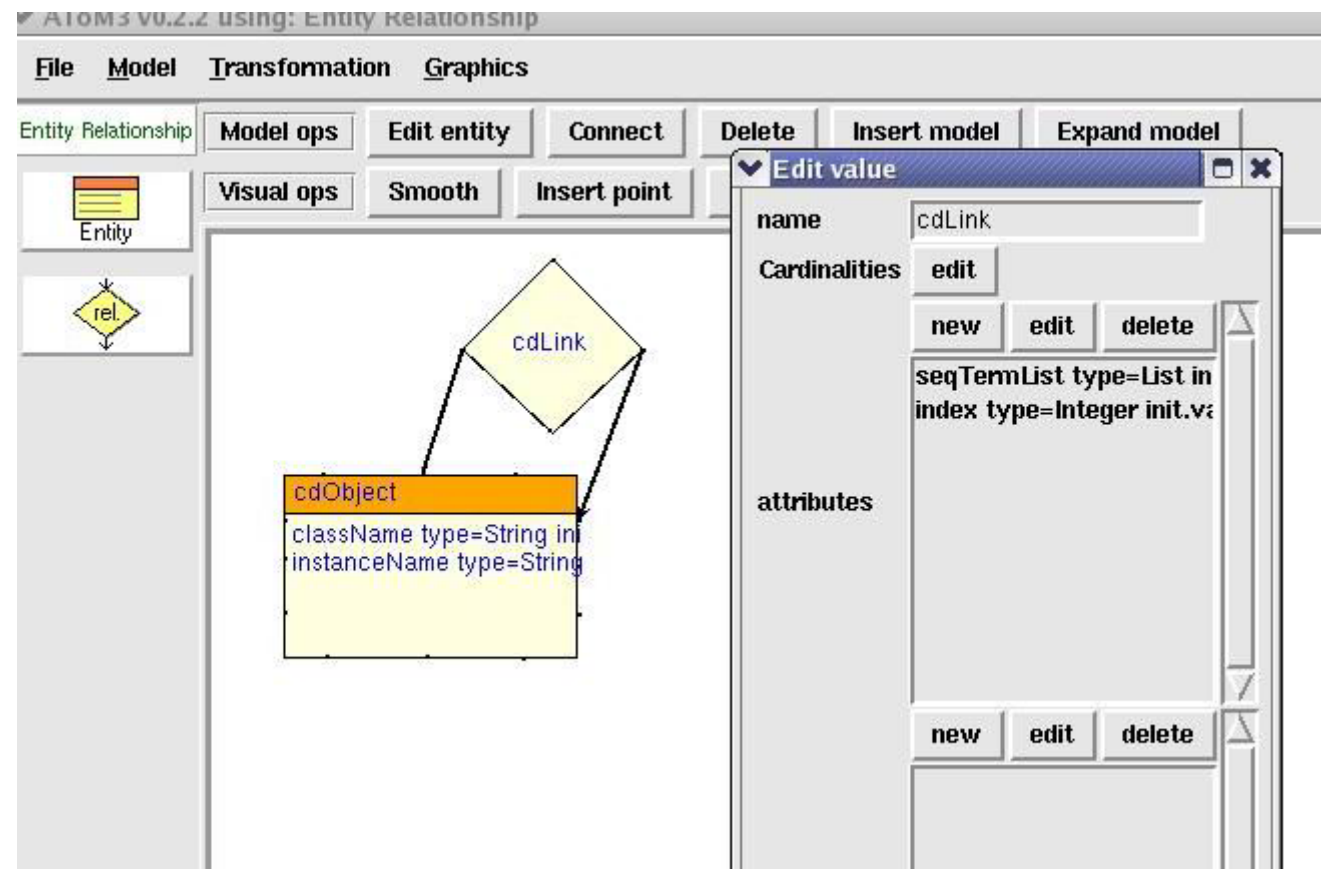

note: seqTermList of cdLink: list of string

# Transformation unit

**Initial graph: sequence diagram**

#### **Uses:**

**sd2sg: traverse the sequence diagram( sd ) , order the message with the index, specify sequence term list (seqTermList) of each message**

**sg2cd: create the objects for the collaboration diagram( cd ), add it into sd, copy messages from sd into cd, finally delete the sd**

**cd2cd1: tranform the cd generated from sg2cd into its standard form** 

**Control condition: sd2sg; sg2cd; cd2cd1**

**Final graph: collaboration diagram**

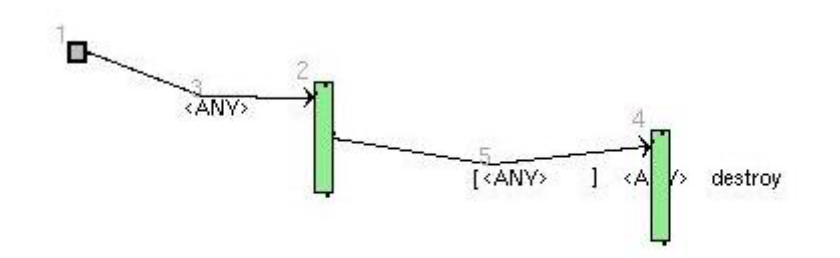

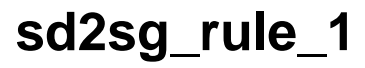

### **sd2sg\_rule\_1**

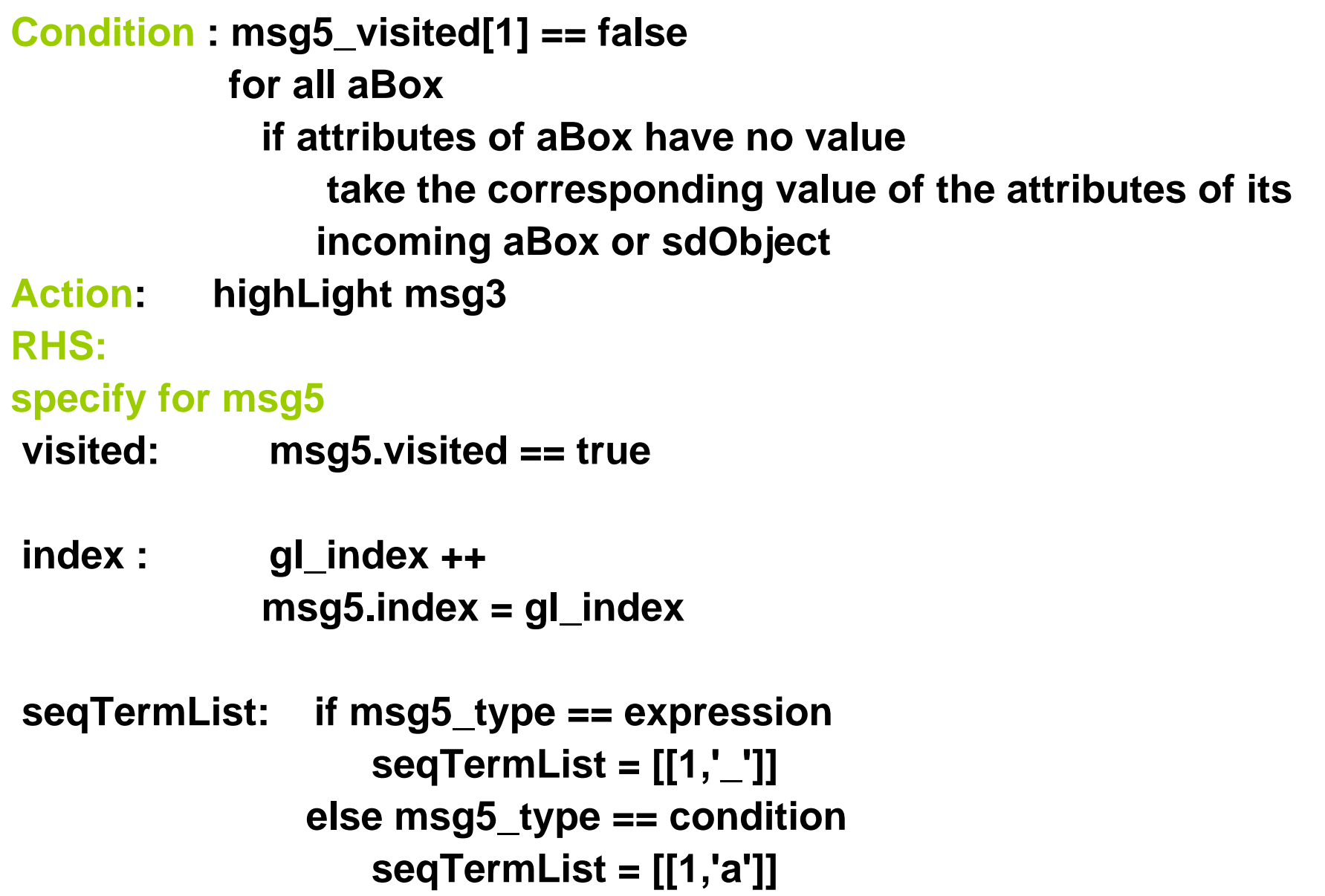

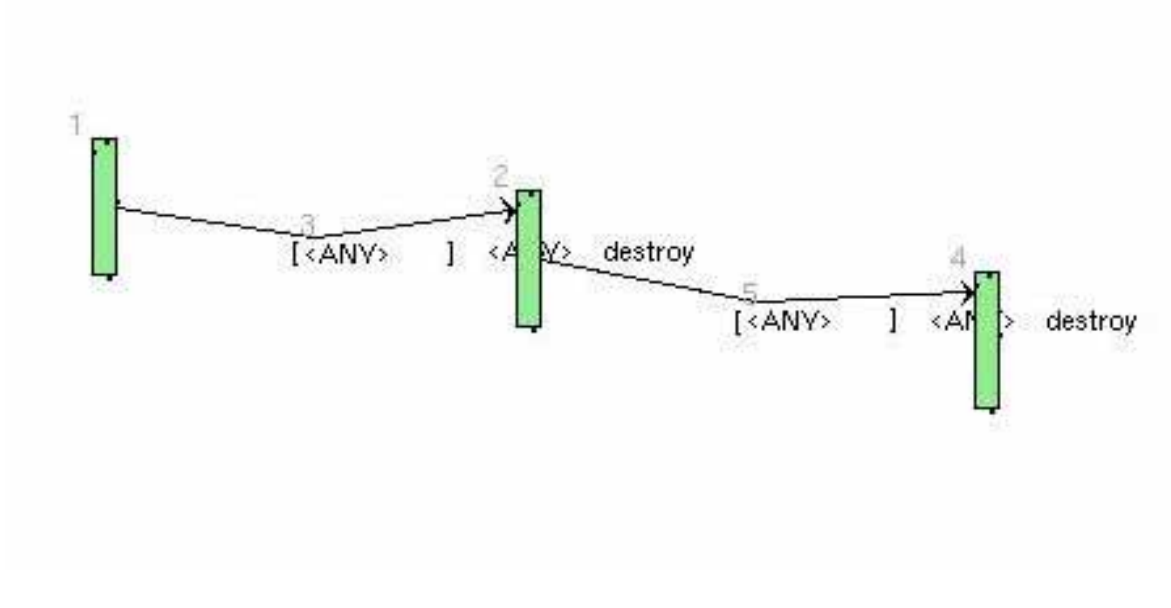

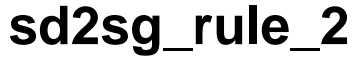

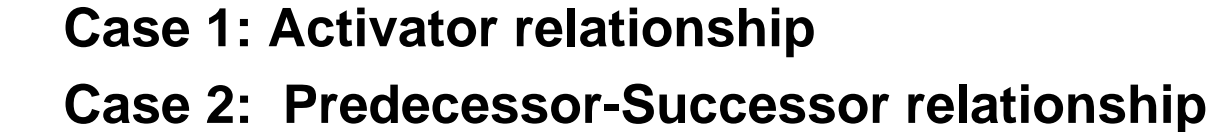

#### **sd2sg\_rule\_2**

```
condition: msg3_index == gl_index and msg5_visited == false
          for all aBox, if no value for their attributes, assign value to them
action: highLight msg3
RHS: 
specify for msg5:
visited = true, gl_index++, index = gl_index
seqTermList
  case 1: msg3 between different sdObjects, activator relationship
          if msg5.type == expression
```

```
msg5.seqTermList = msg3.seqTermList.append([1,'_'])
```

```
if msg5.type == condition
```
msg5.seqTermList = msg3.seqTermList.append([1,'a'])

```
case 2: msg3 between same sdObjects, predecessor-successor relationship
       change the last term of msg3.seqTermList 
       msg5.seqTermList = msg3.seqTermList
        assume last_term_msg3_seqTermList = [int1, str2]
       if msg5.type == expression
           last term = [int1+1,'']if msg3.type == expression and msg5.type == condition
           last term = [int1+1,'a']if msg3.type == condition and msg5.type == condition
           last\_term = [int1, successor(str2)]
```
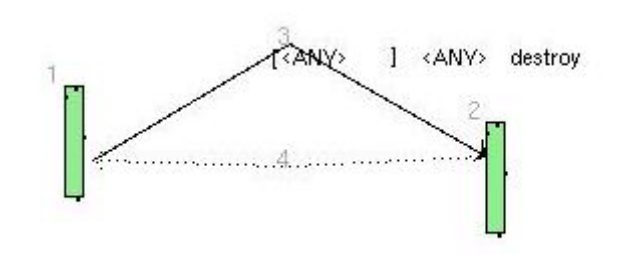

**sd2sg\_rule\_3**

```
condition: msg3_index == gl_index and msg4_visited == false
          assignment for the attributes of all aBox if necessary
RHSspecify for msg4
 visited = true, gl_index++, index = gl_index
```
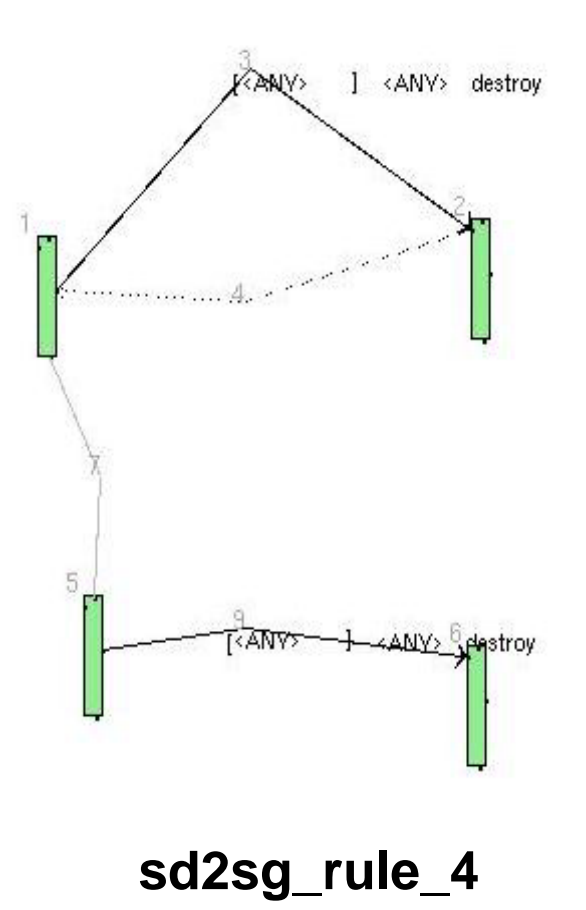

**Deal with Predecessor - successor relationship**

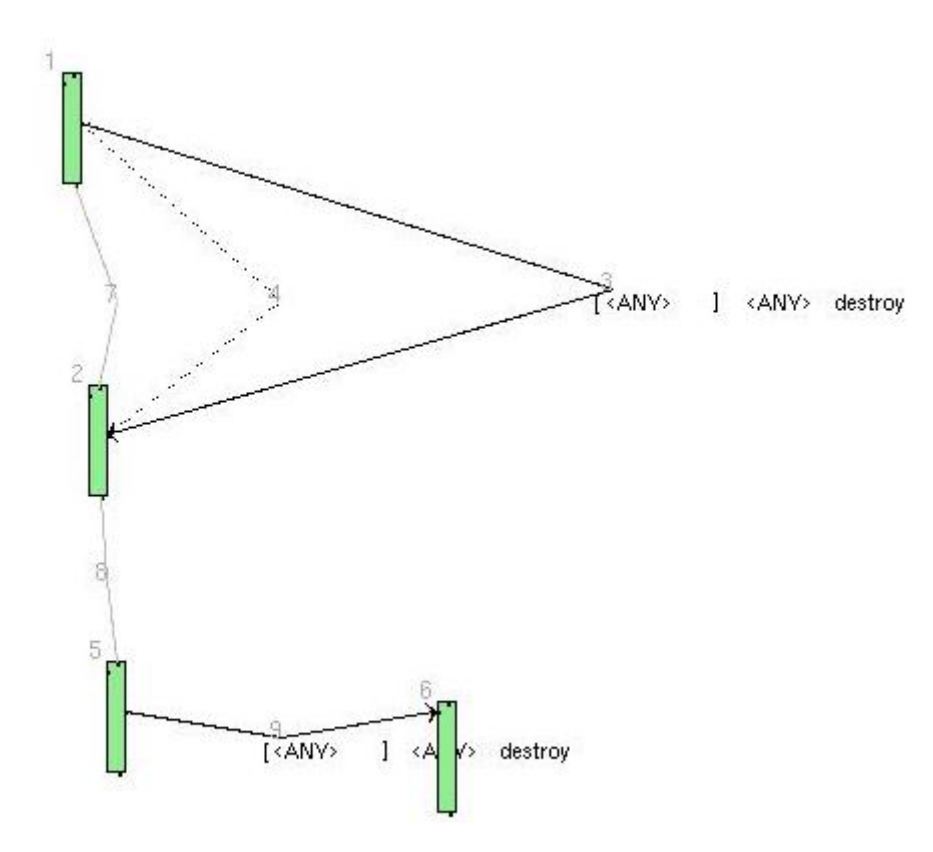

**sd2sg\_rule\_4\_1**

**Deal with the Predecessor-successor relationship**

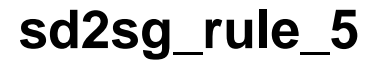

```
condition: msg3_index == gl_index and msg5_visited == false
          assignment for the attributes of all aBox if necessary
RHSspecify for msg4
 visited = true, gl_index++ , index = gl_index
```
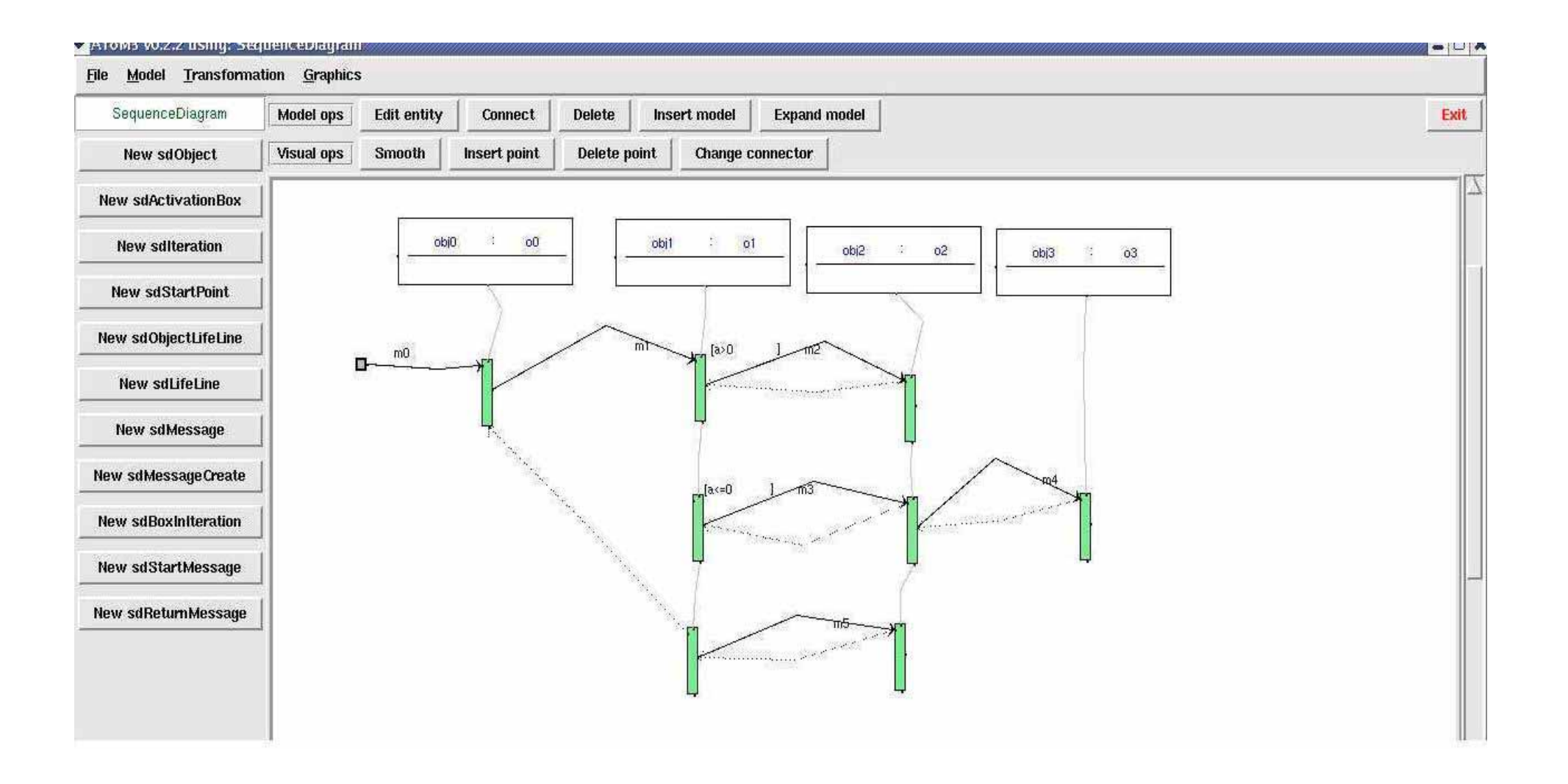

Figure 1 Example: sequence diagram

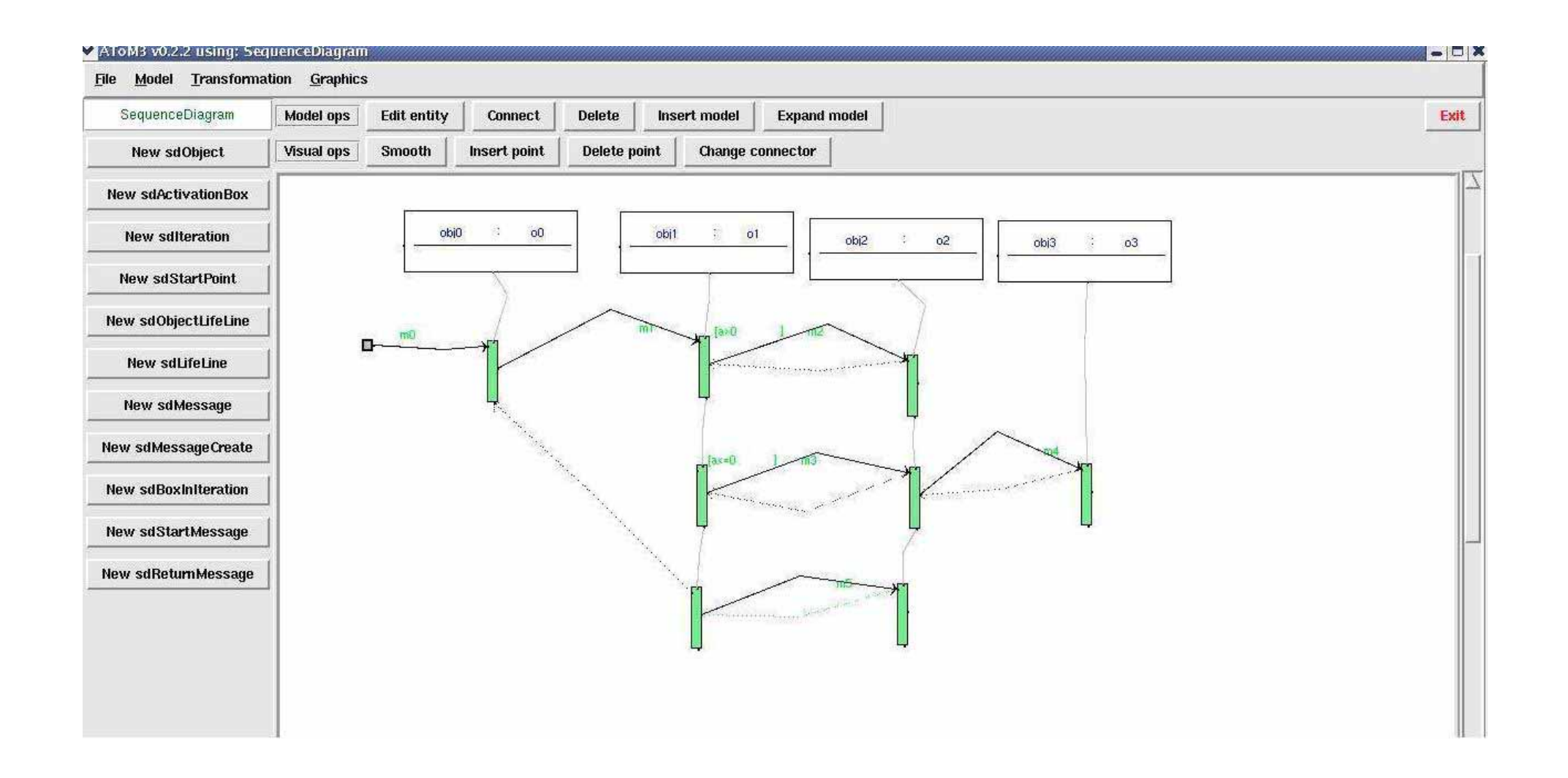

Figure 2 Example: the resulting diagram after the application of sd2sg to the sequence diagram in figure 1

# Transformation unit sg2cd

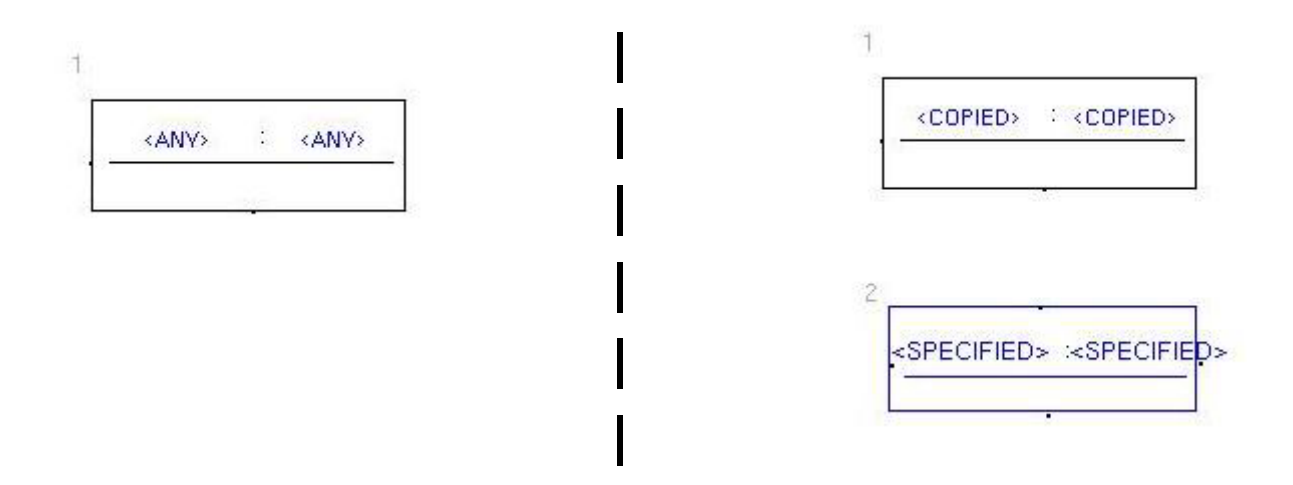

**sg2cd\_rule\_1**

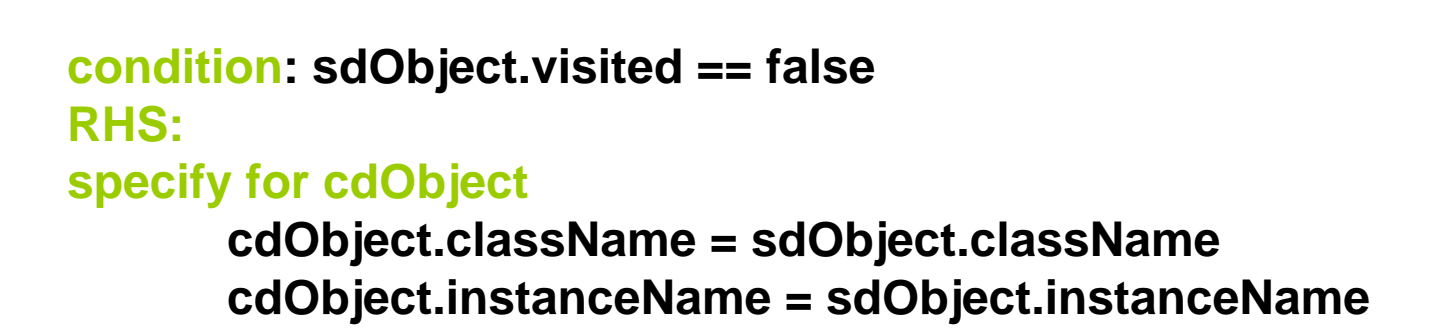

# Transformation unit sg2cd

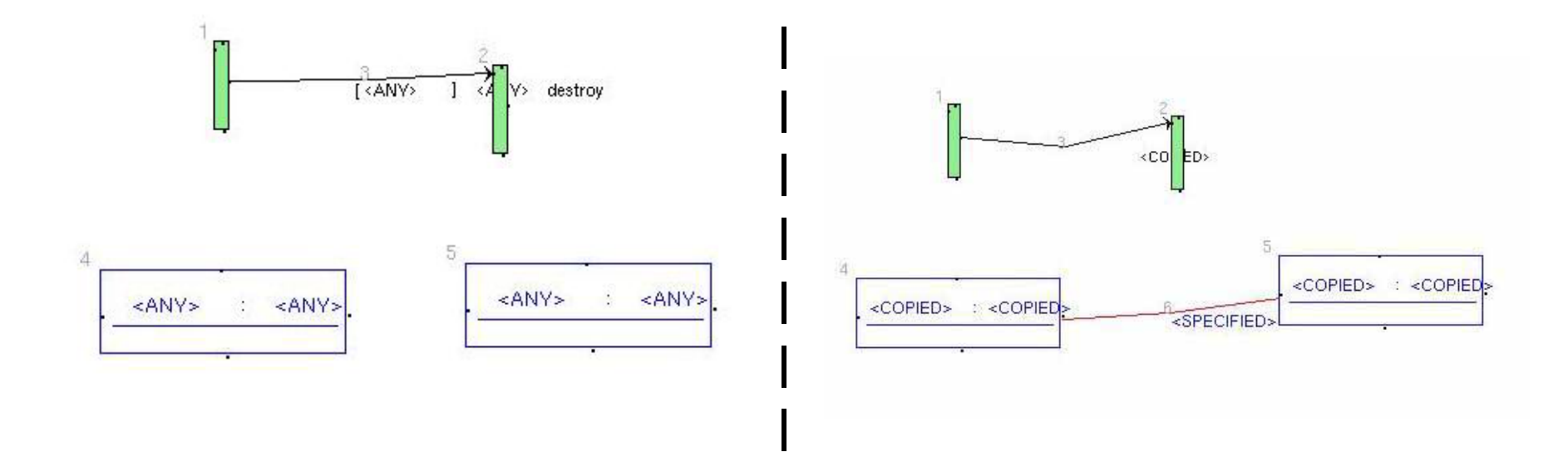

**sg2cd\_rule\_2**

### **sg2cd\_rule\_2:**

**condition: abox1\_instanceName == cdObj4\_instanceName abox3\_instanceName == cdObj5\_instanceName gl\_index == msg3\_index**

**action: gl\_index ++**

**RHS**

**specify for cdLink**

**seqTermList: contain all the information about msg3 including its sending direction, type, expression, condition if any, seqTermList**

## Transformation unit sg2cd

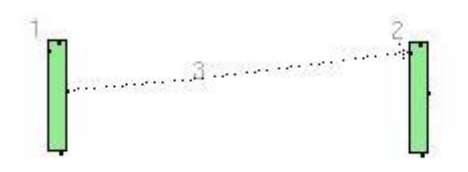

**sg2cd\_rule\_3**

**action: gl\_index++**

# Transformation unit sg2cd

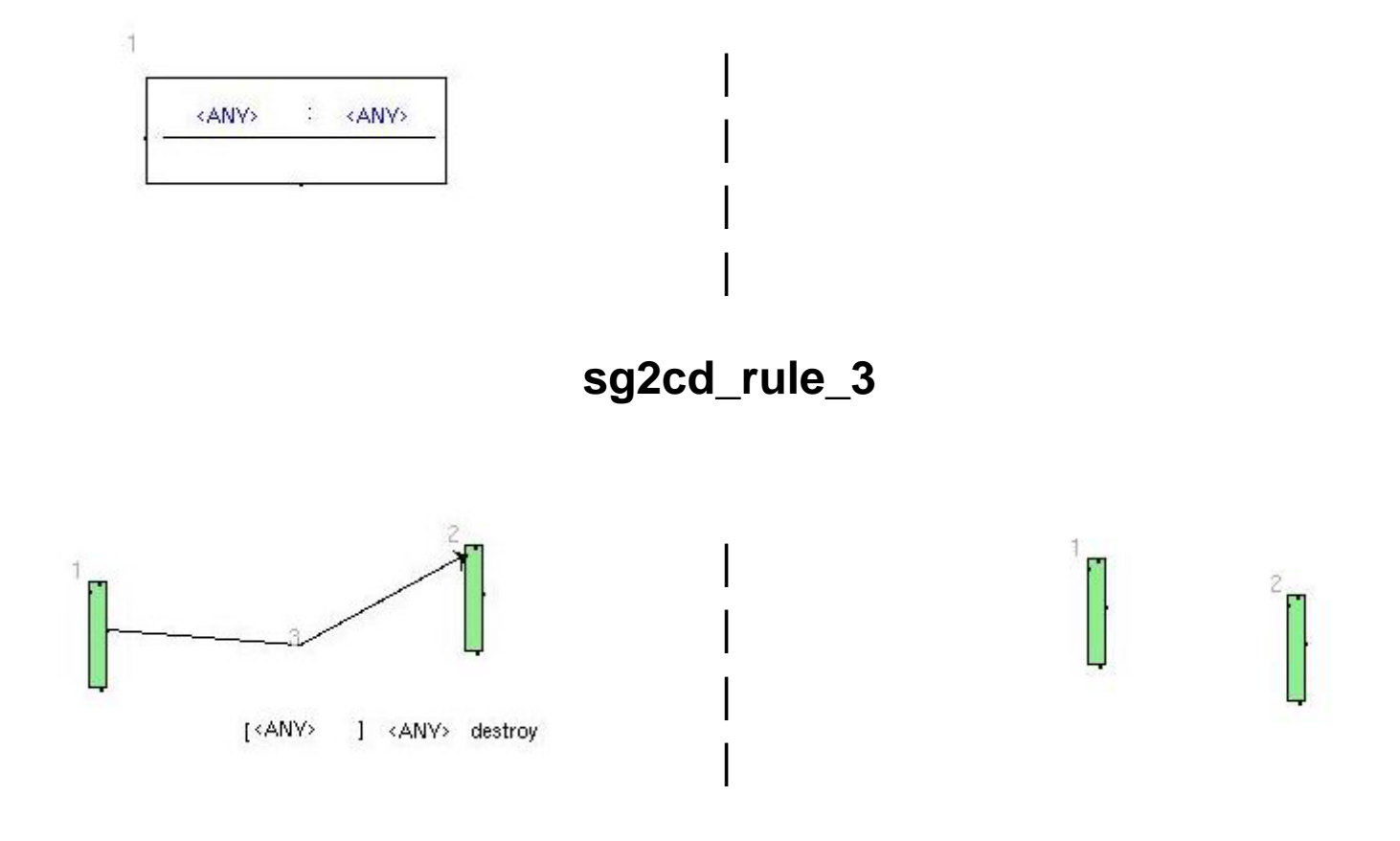

**sg2cd\_rule\_4**

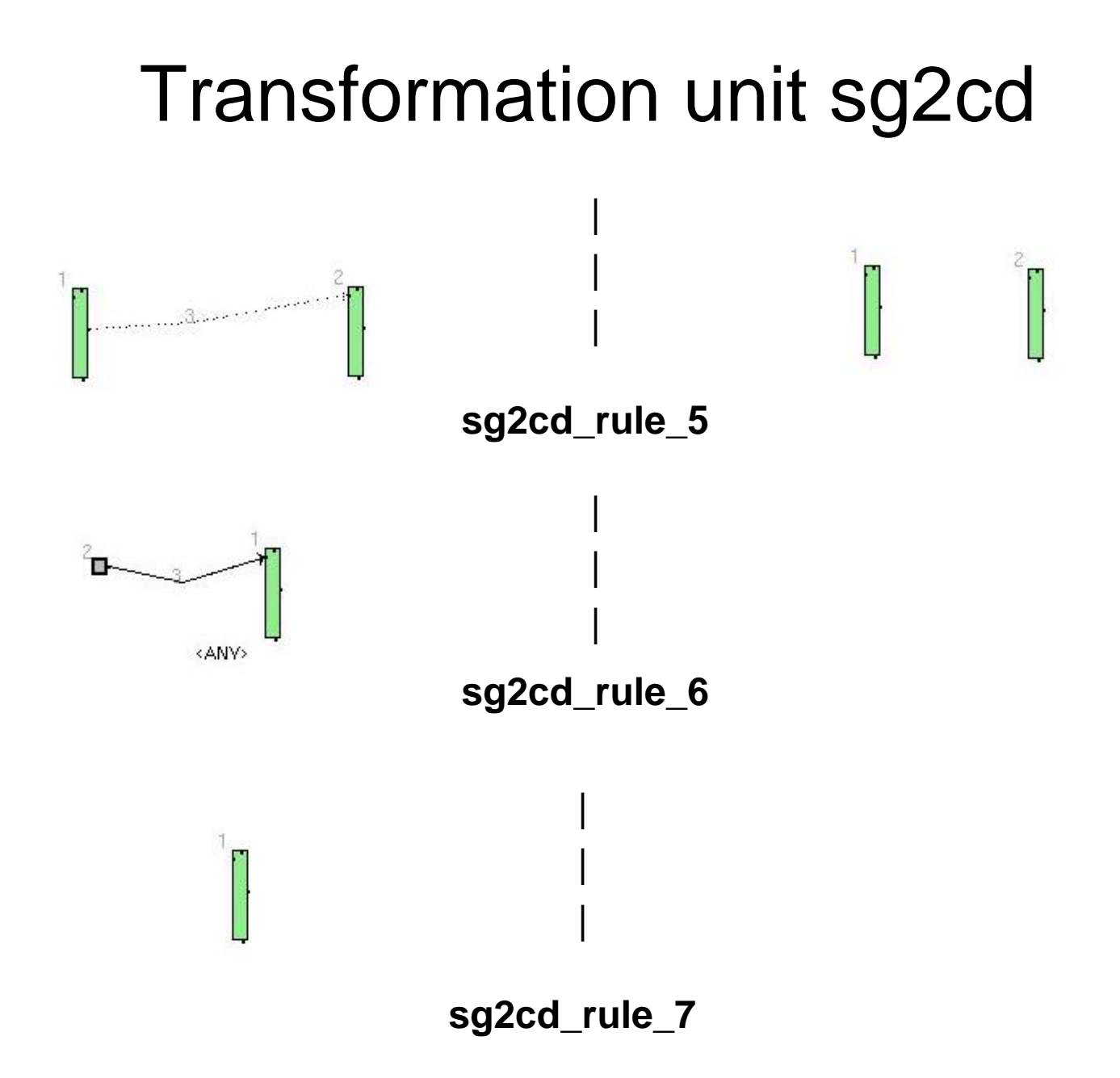

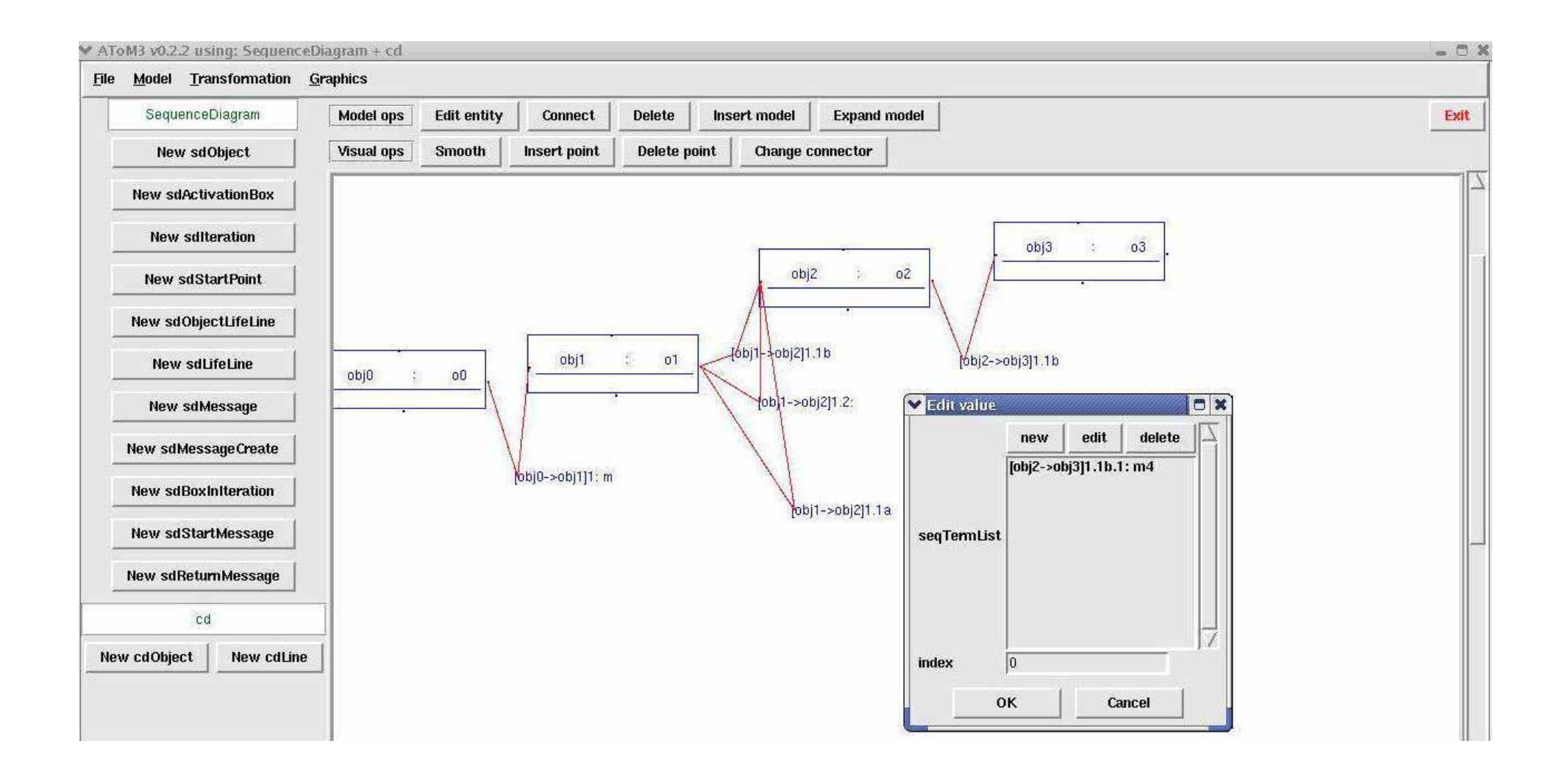

Figure 3 Example: the resulting diagram after the application of sg2cd to the diagram in figure 2

# Transformation unit cd2cd1

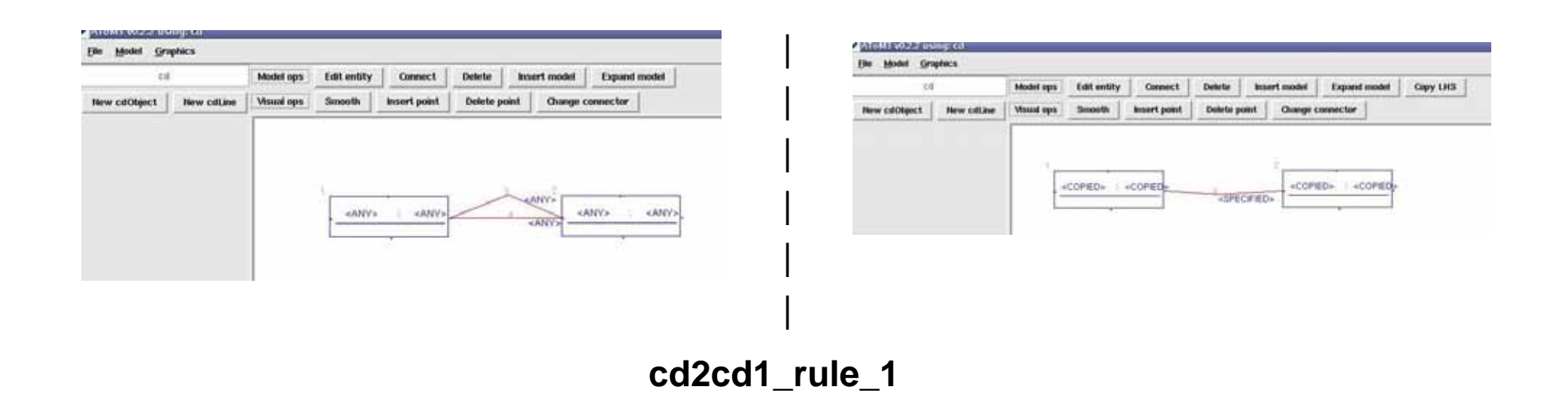

#### **RHS**

#### **Specify for cdLink4**

**seqTermList = seqTermList + cdLink3.seqTermList**

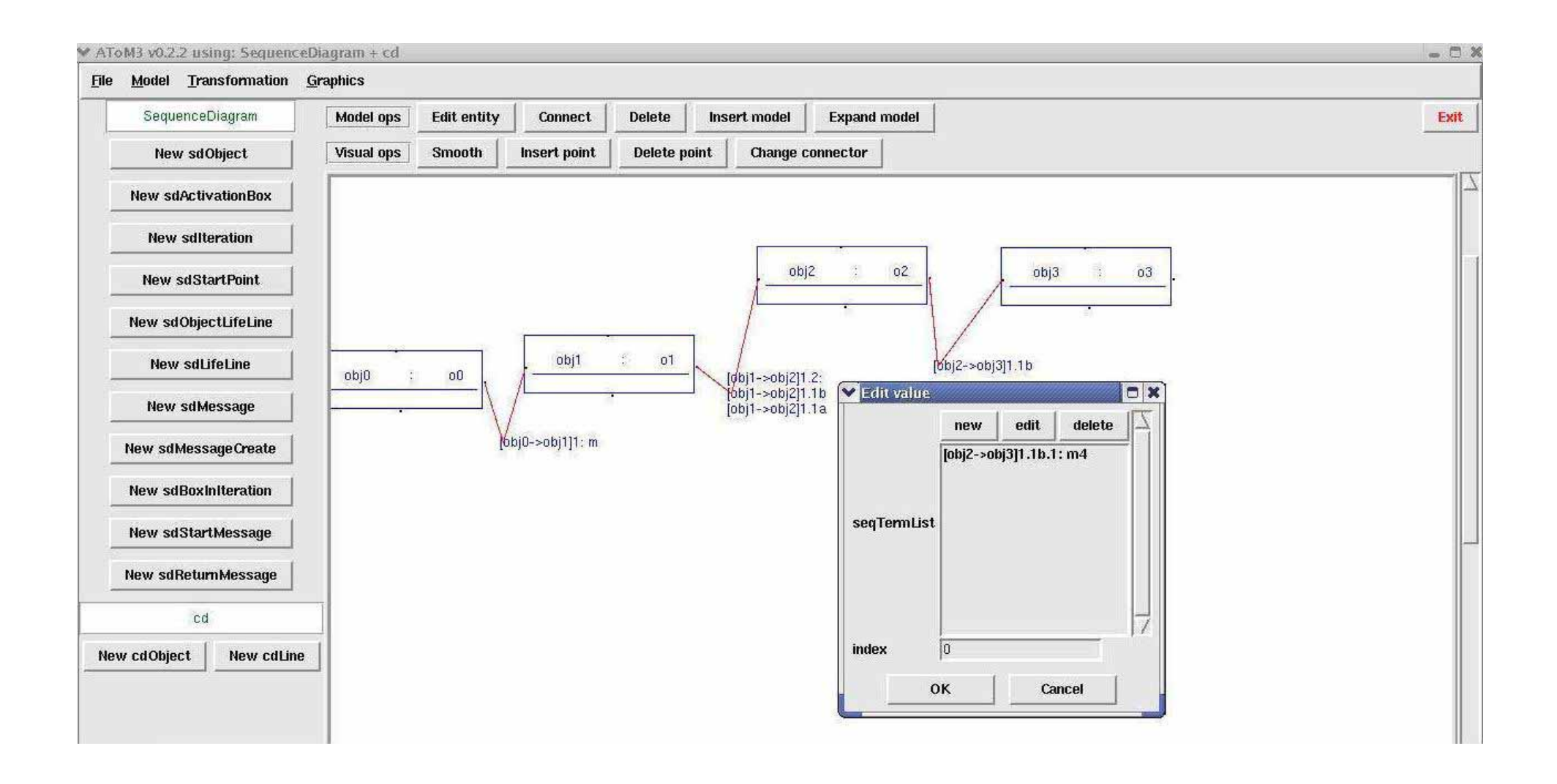

Figure 4 Example: the collaboration diagram after the application of cd2cd1 to the diagram in figure 3

# **Conclusion**

- $\bullet$  sd2sg has taken two cases into account case 1: communication between the different objects case 2: communication between the same objects
- sg2cd and cd2cd1 only deal with case 1
- $\bullet$ As a result, this project can only deal with the case 1, but it's very easy to add the rule into sg2cd and cd2cd1 into order to implement case 2